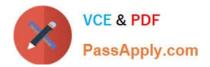

# C\_TBIT44\_731<sup>Q&As</sup>

SAP Certified Development Associate - Process Integration with SAP NetWeaver 7.31

## Pass SAP C\_TBIT44\_731 Exam with 100% Guarantee

Free Download Real Questions & Answers **PDF** and **VCE** file from:

https://www.passapply.com/c\_tbit44\_731.html

### 100% Passing Guarantee 100% Money Back Assurance

Following Questions and Answers are all new published by SAP Official Exam Center

Instant Download After Purchase

- 100% Money Back Guarantee
- 😳 365 Days Free Update
- 800,000+ Satisfied Customers

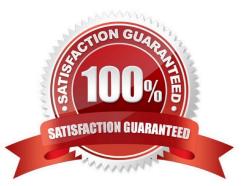

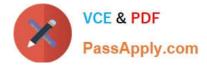

#### **QUESTION 1**

You have created a message mapping using drag and drop from the source to the target element. When testing the mapping by entering a single value for the source element, you notice that the target element has been created with 3 occurrences. Each target element occurrence is filled with the same value as the source element.

What could be the reason for this behavior?

- A. The data type for the source element has the occurrence property maxOccurs=3.
- B. The data type for the source element has the occurrence property minOccurs=3.
- C. The data type for the target element has the occurrence property maxOccurs=3.

D. The data type for the target element has the occurrence property minOccurs=3.

Correct Answer: D

#### **QUESTION 2**

Which of the following configuration objects can you use to activate XML validation of a message payload in SAP NetWeaver Process Integration? (Choose three)

- A. Integrated configuration
- B. Interface determination
- C. Receiver agreement
- D. Receiver determination
- E. Sender agreement

Correct Answer: ACE

#### **QUESTION 3**

In which cases do you need to use ccBPM processes? (Choose two)

- A. When collecting messages
- B. When querying databases
- C. When using a synchronous/asynchronous bridge
- D. When using scenarios that are based on an AEX installation

Correct Answer: AC

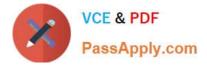

#### **QUESTION 4**

Which modeling environments does Enterprise Services Repository offer in SAP NetWeaver Process Integration? (Choose two)

- A. Visual Composer
- B. Unified Modeling Language (UML)
- C. Process Integration scenario
- D. Business process modeling notation (BPMN)
- E. Process Component Architecture Model

Correct Answer: CE

#### **QUESTION 5**

After you have activated an integration process, you check the transaction SXI\_CACHE. A return code is displayed for your integration process that is unequal to 0. What do you check to solve this issue? (Choose two)

- A. Whether the status of the process signature is set to incomplete
- B. Whether the activation log file contains error messages
- C. Whether the Customizing is complete (transaction SWF\_XI\_CUSTOMIZING)
- D. Whether the event trace is switched on (transaction SWELS)

Correct Answer: BC

Latest C TBIT44 731C TBIT44 731 PDF DumpsC TBIT44 731 BraindumpsDumps